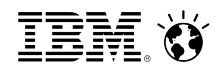

# **IBM PureSystems and PureApplication System**

#### **Stuart Foster**

*UKI Lead Solution Architect PureApplication Systems*

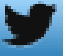

 *@Fozziehere* 

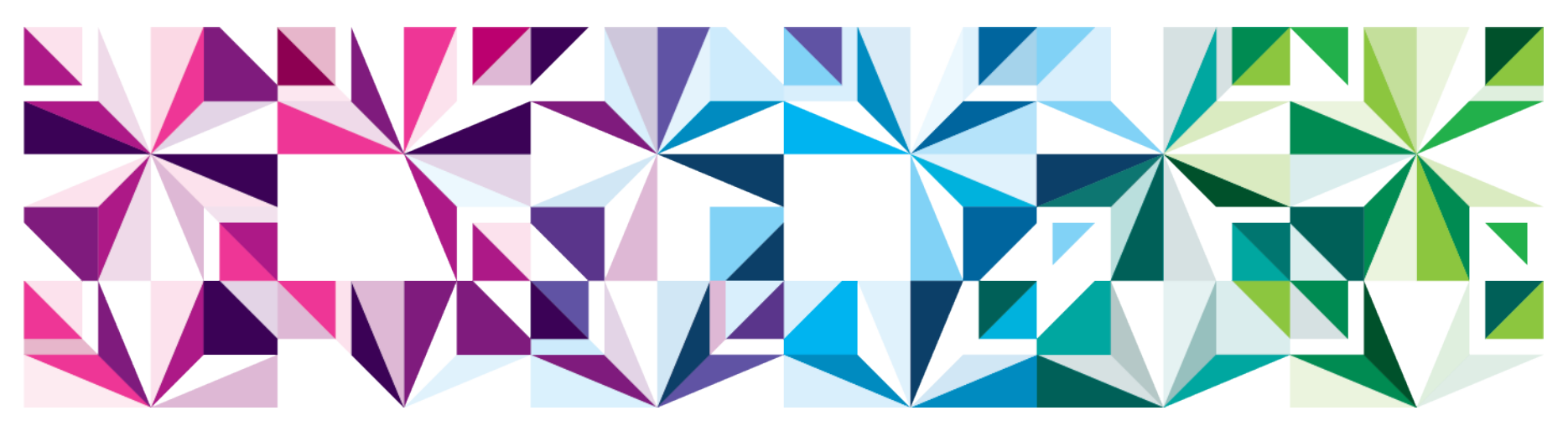

## Building custom systems is difficult

#### **Up & Running**

#### **Specify/Design**

Takes 2-3 months for an IT infrastructure system

#### **Procure**

Software & hardware ordered separately taking 1-3 months

#### **Integrate**

Components arrive as "bag of parts" requiring months of integration, configuration & optimization

#### **Deploy**

Can take weeks to months

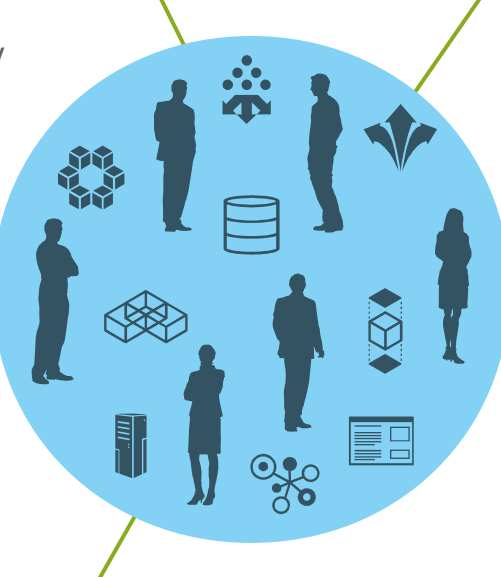

#### **Development Operations**

#### **Provision**

Up to a month or more for a development or test environment

#### **Configure**

Configuration and customization of pre-packaged components is error prone and can take months

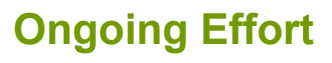

#### **Customize/Tune**

Meeting SLAs requires customization and ongoing tuning

#### **Scale**

Lack of dynamic elasticity results in cumbersome re-allocation of resources

#### **Manage**

Managing and monitoring with multiple tools is time consuming

#### **Maintain**

Separate fixes require separate testing

#### **Upgrade**

Months to plan, procure and test with the potential for hours or days of downtime

> \*Durations take from a commissioned study conducted by Forrester Consulting on behalf of IBM

© 2012 IBM Corporation 2

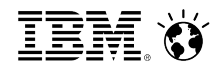

## **ANNOUNCING:**

# PureSystems

*The world's first family of expert integrated systems*

## **The first 2 members of the IBM PureSystems family**

#### **The first members of a new family of expert integrated systems with:**

- *Built-in expertise* to address complex business and operational tasks automatically
- •*Integration by design* to tune systems for optimal performance and efficiency
- •*Simplified experience* from design to purchase to maintenance

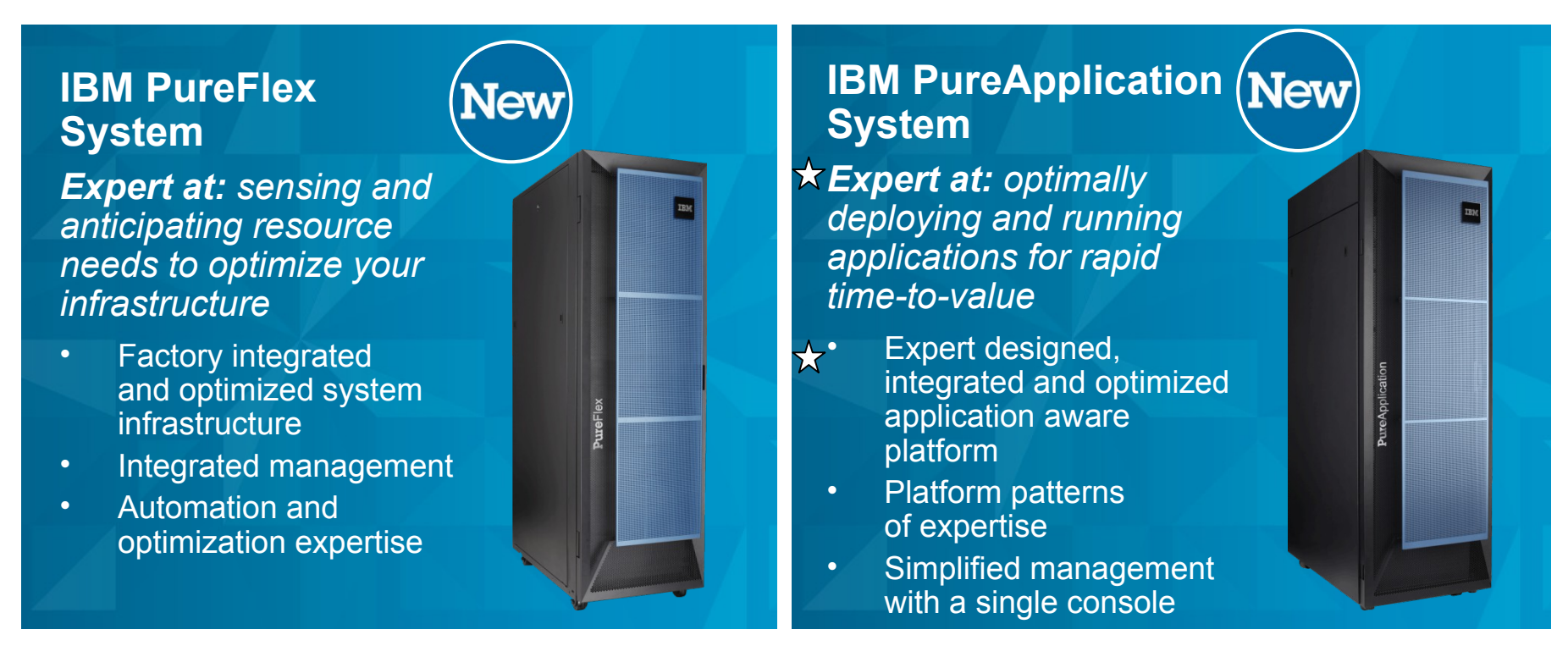

## **PaaS TCO Analysis**

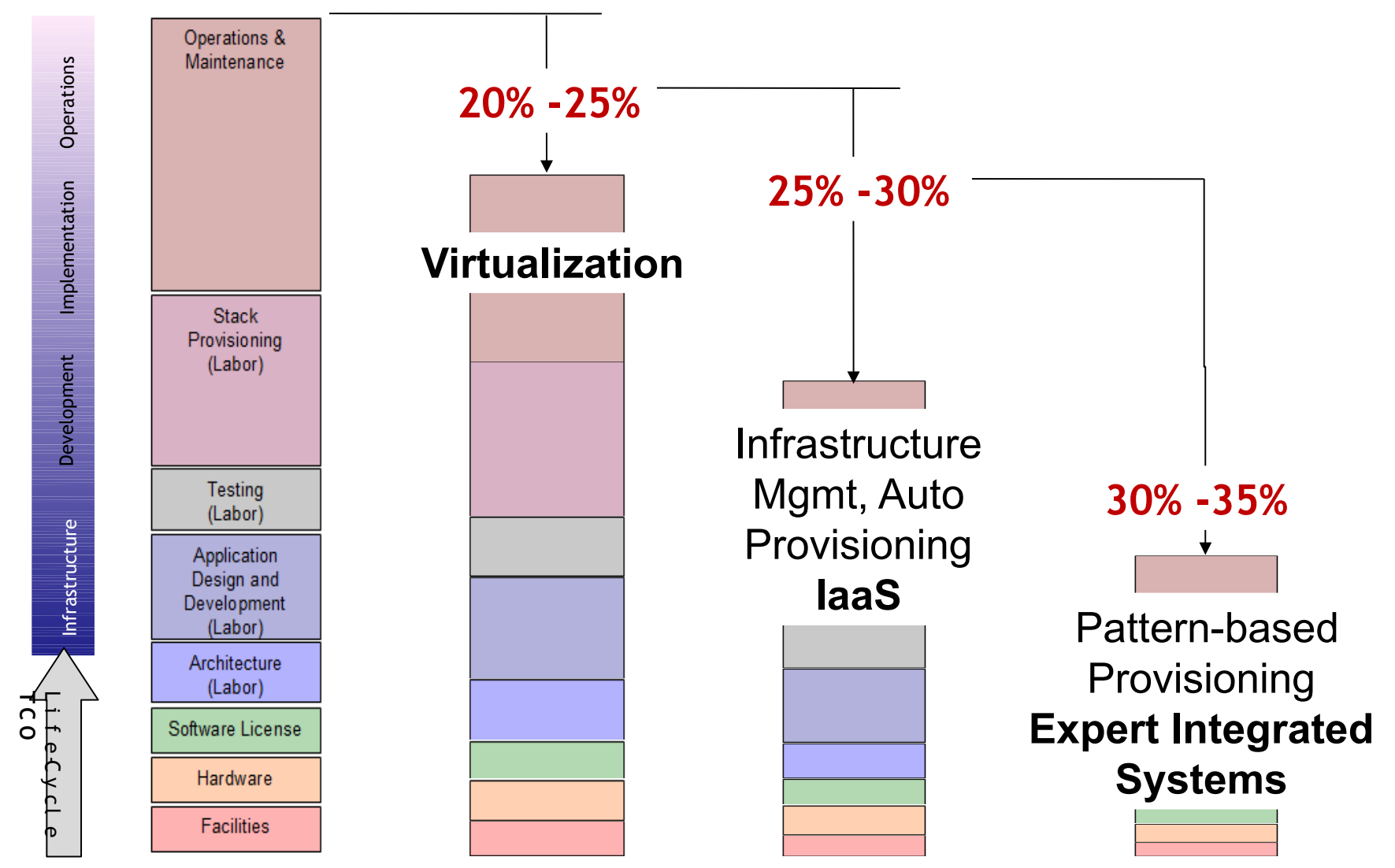

#### IBM PureApplication System *A Simple, Efficient, Flexible, Virtualized Application Platform*

#### **Complete, Ready-to-Go Systems**

Pre-integrated, up and running in <4 hours Pre-optimized for enterprise application workloads

#### **Simplify Ongoing Tasks**

Single point of platform and application management

Repeatable self service application provisioning

#### **Built for Cloud**

"Platform as a Service" Elastic application runtimes

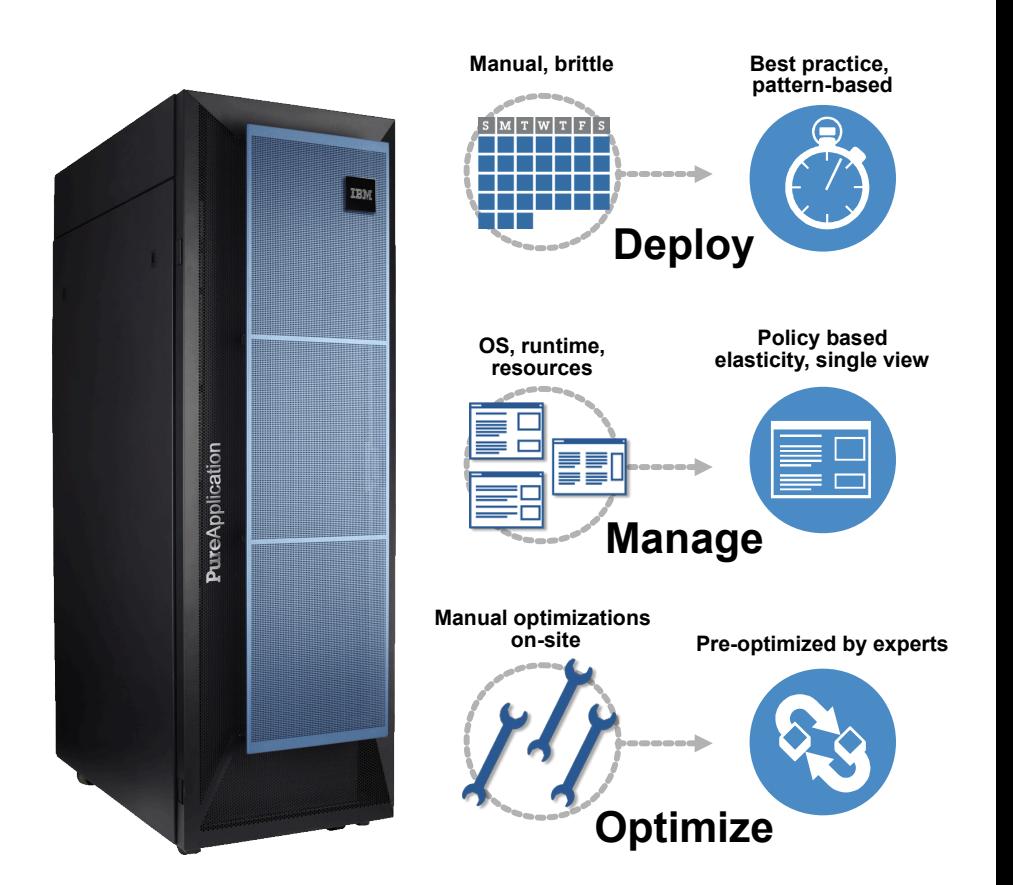

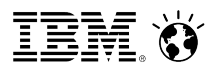

## **IBM PureApplication System**

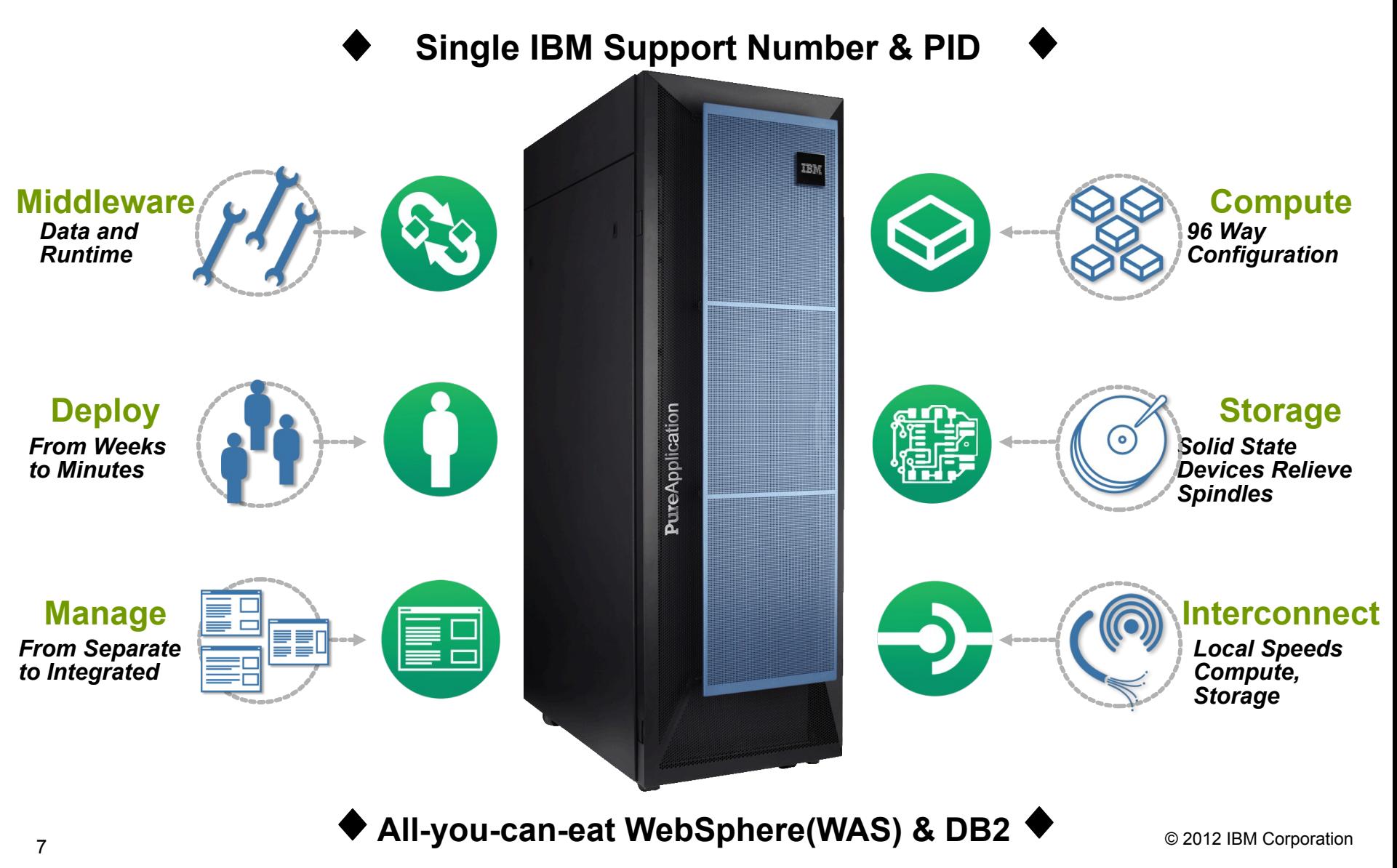

## **IBM PureApplication System configurations**

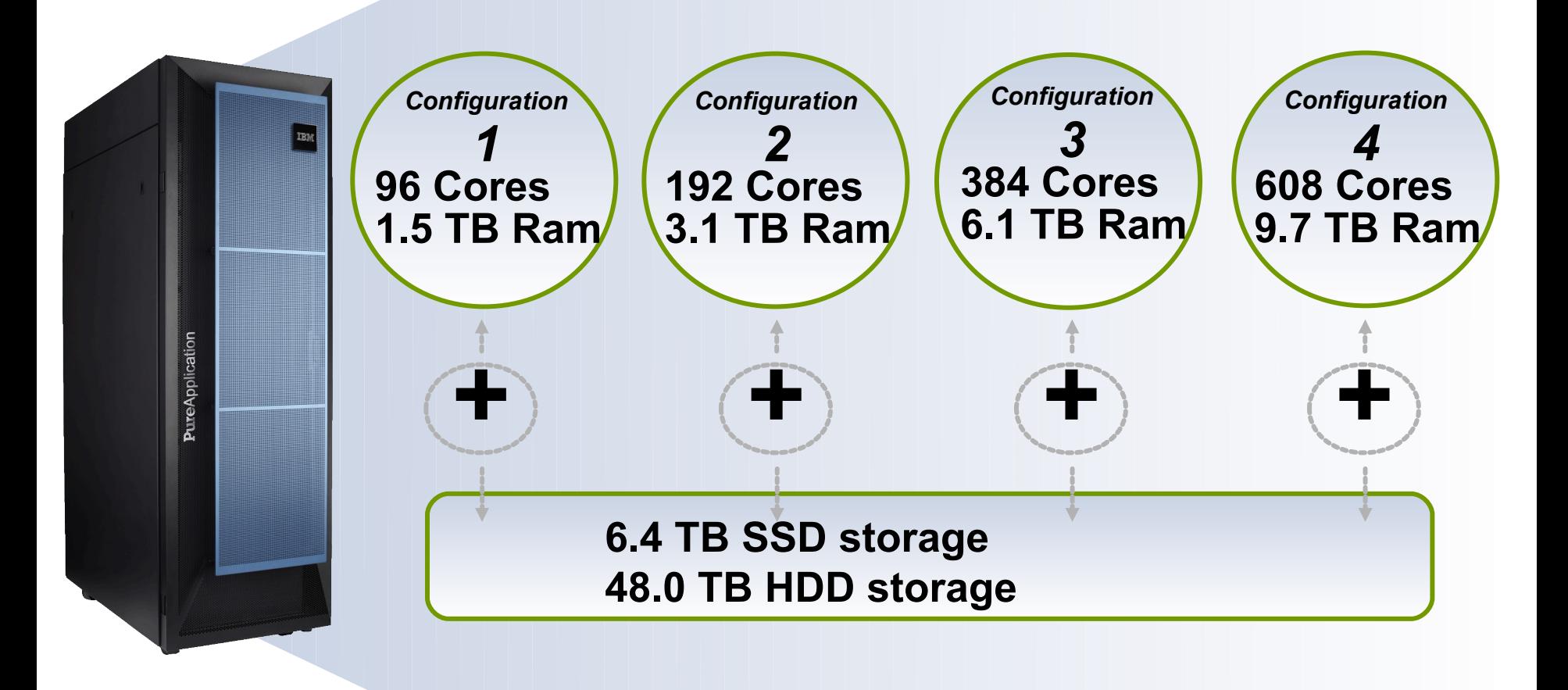

Upgrade to larger systems *without taking an outage***!**

IBM.

## **Patterns: What the business wants…**

#### What's required…

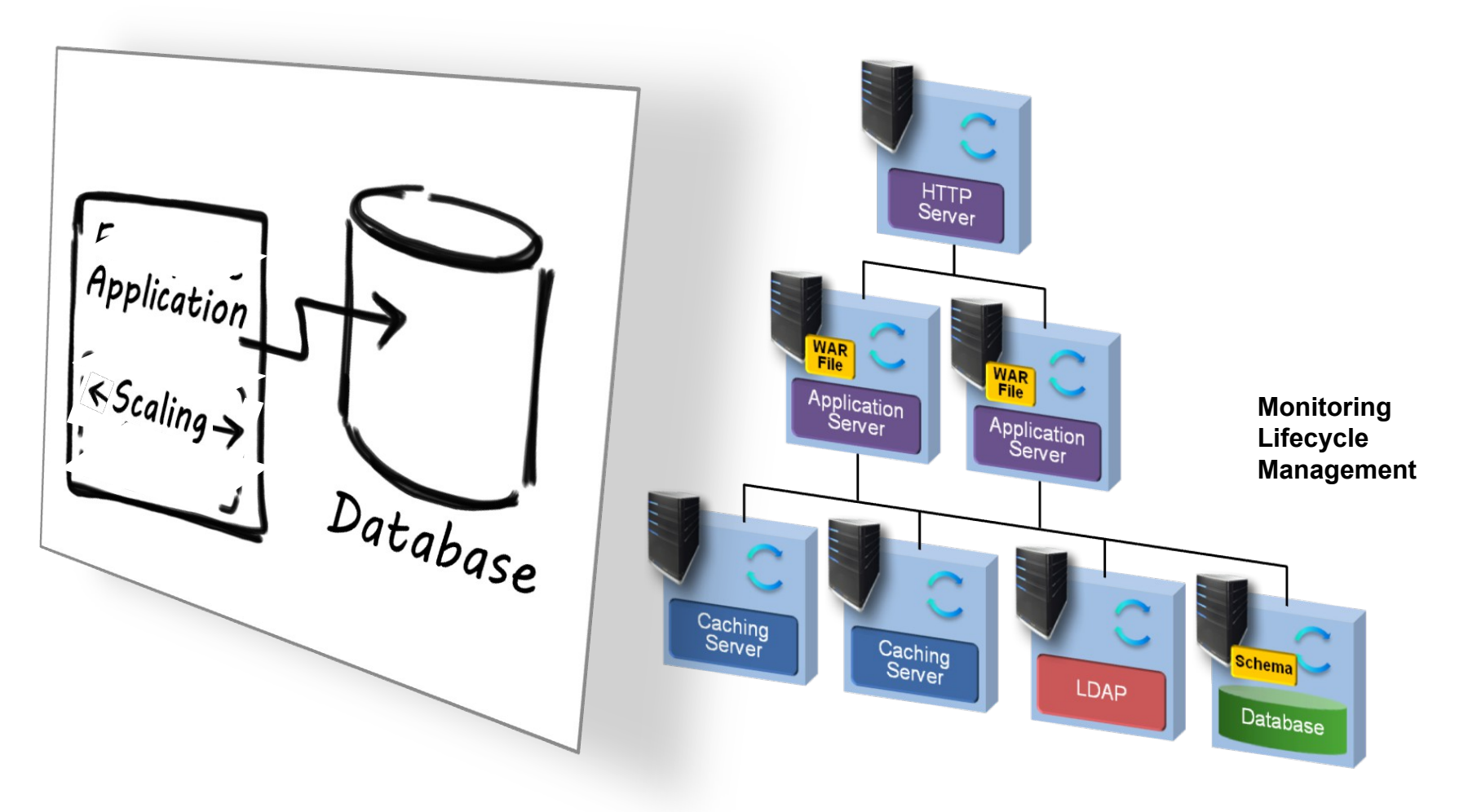

IBM Ö

## **Patterns: What will be needed tomorrow…**

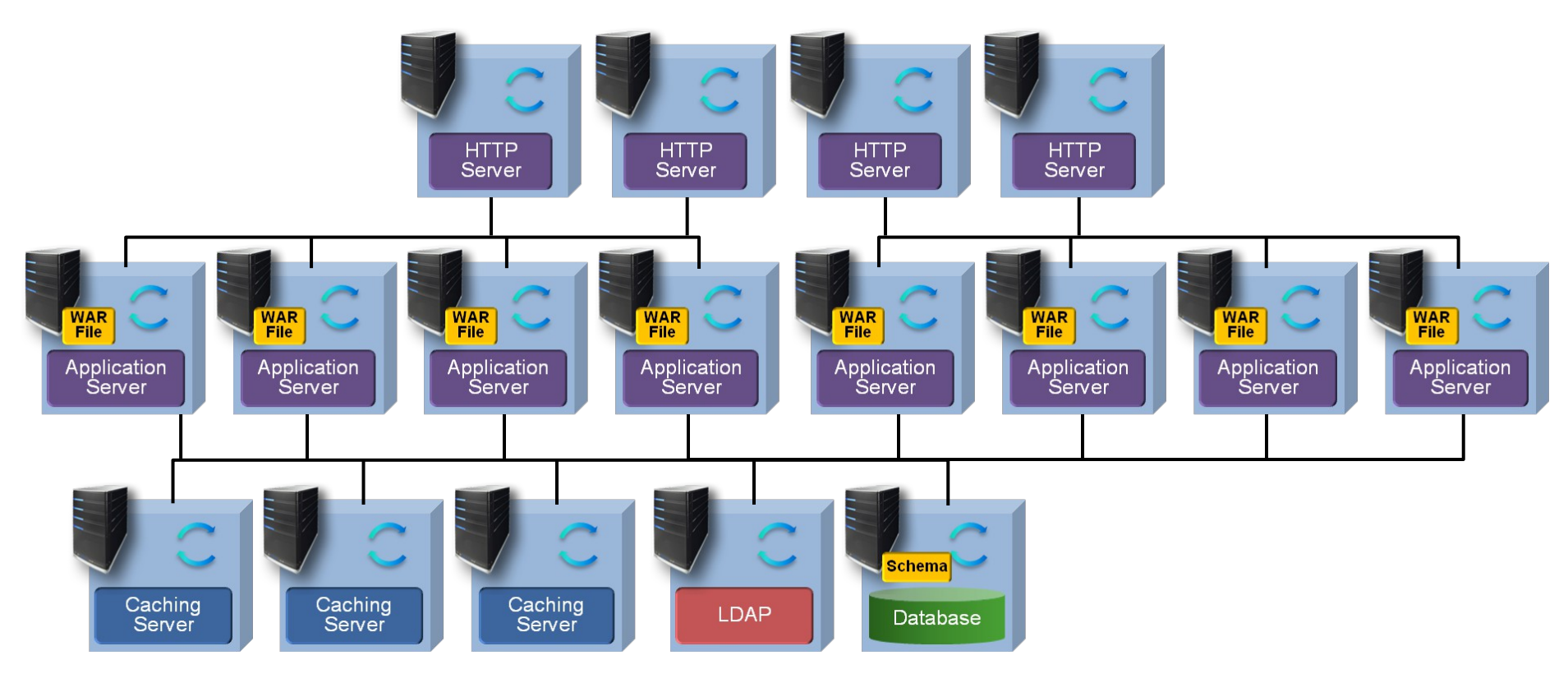

**Monitoring Lifecycle Management**

## **Patterns: Deploy a fully scalable Web Application**

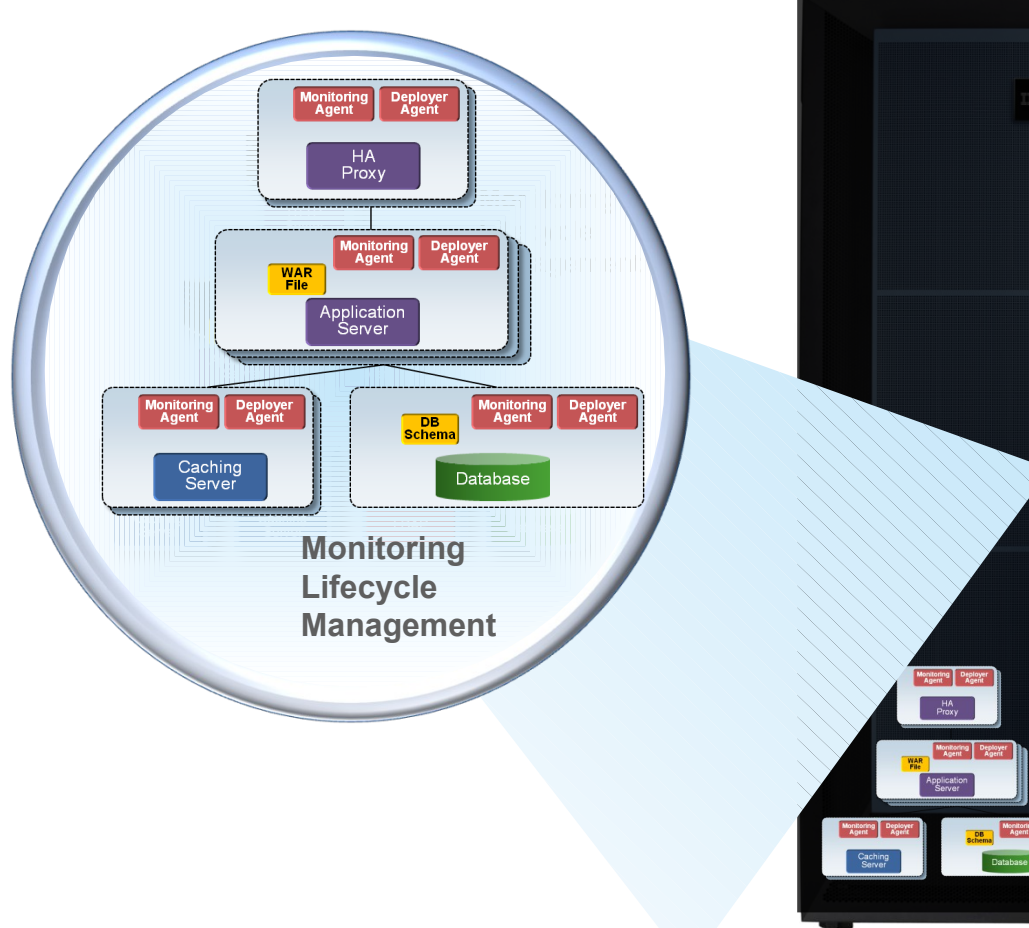

#### **PureApplication**

## **Application Optimization**

- $\cdot$  Application level isolation  $$ multi-tenant
- Dynamic scaling of apps
- High Availability of apps
- Application level prioritization
- System, Application and VM level monitoring
- Multiple applications and middleware

## **Simplified Experience - A single management console**

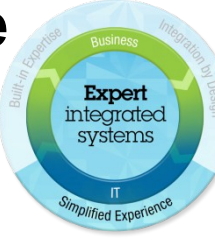

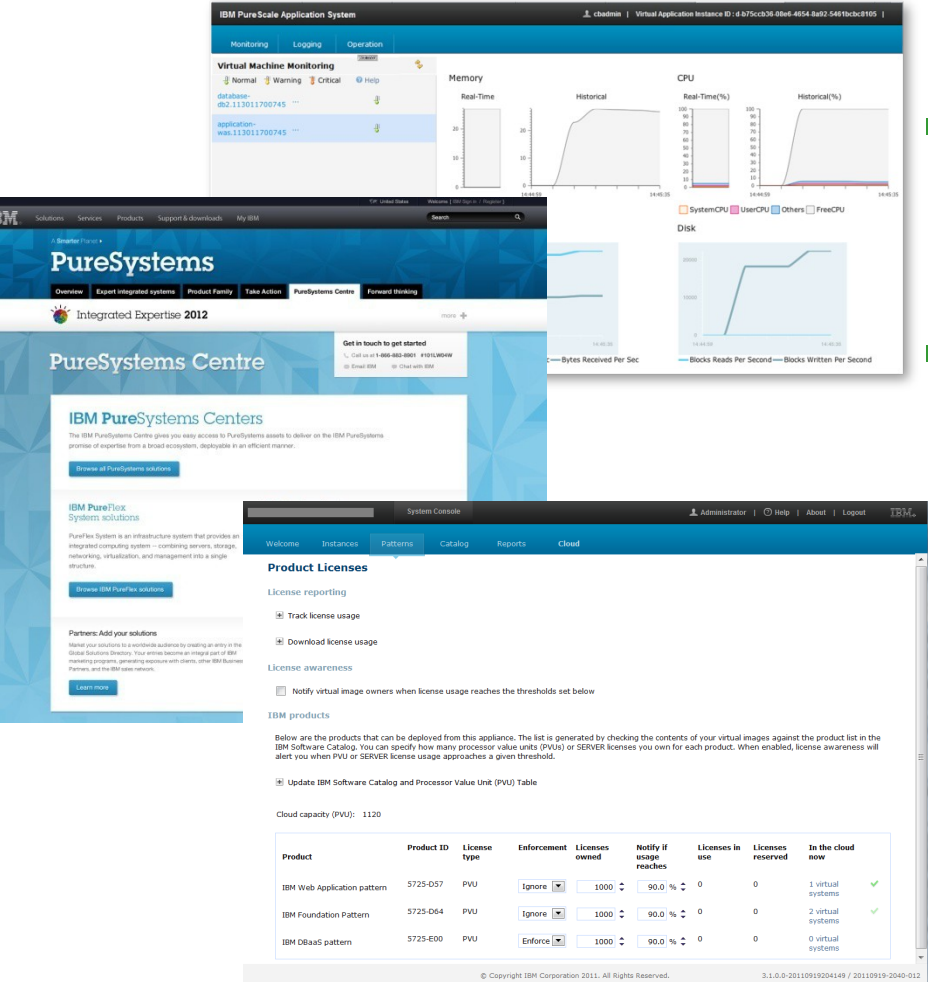

## **New client experience:**

- **Integrated, single point of management** with roles-based security and tasks
- **Real-time monitoring across** System and workloads
	- **Self service** dev, test and prod environments, provisioned through pre-defined patterns
- Simplified **license metering**, management, and response

#### Virtual Application Console: Monitoring for VM

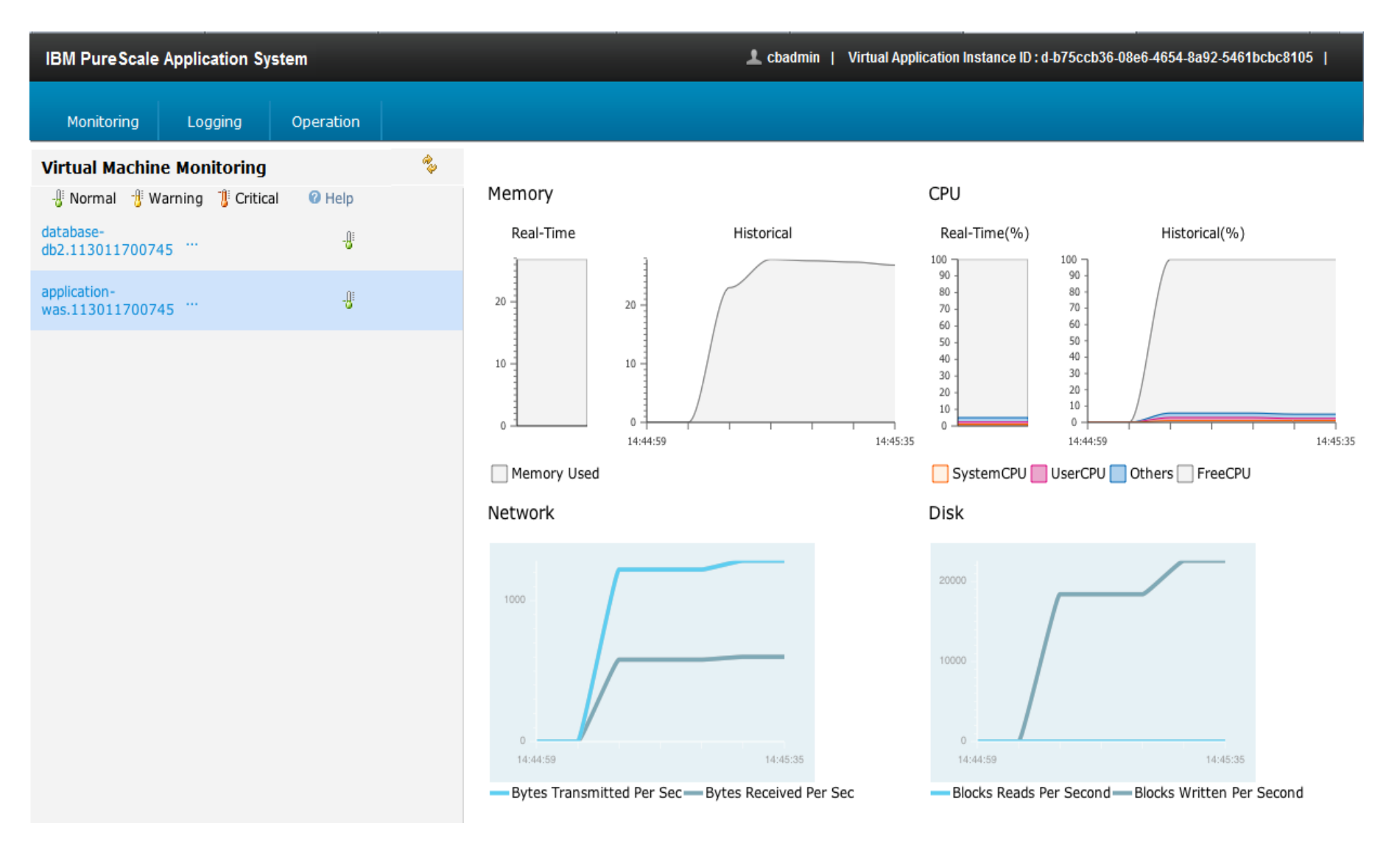

## **IBM PureApplication System – Maintenance Packages**

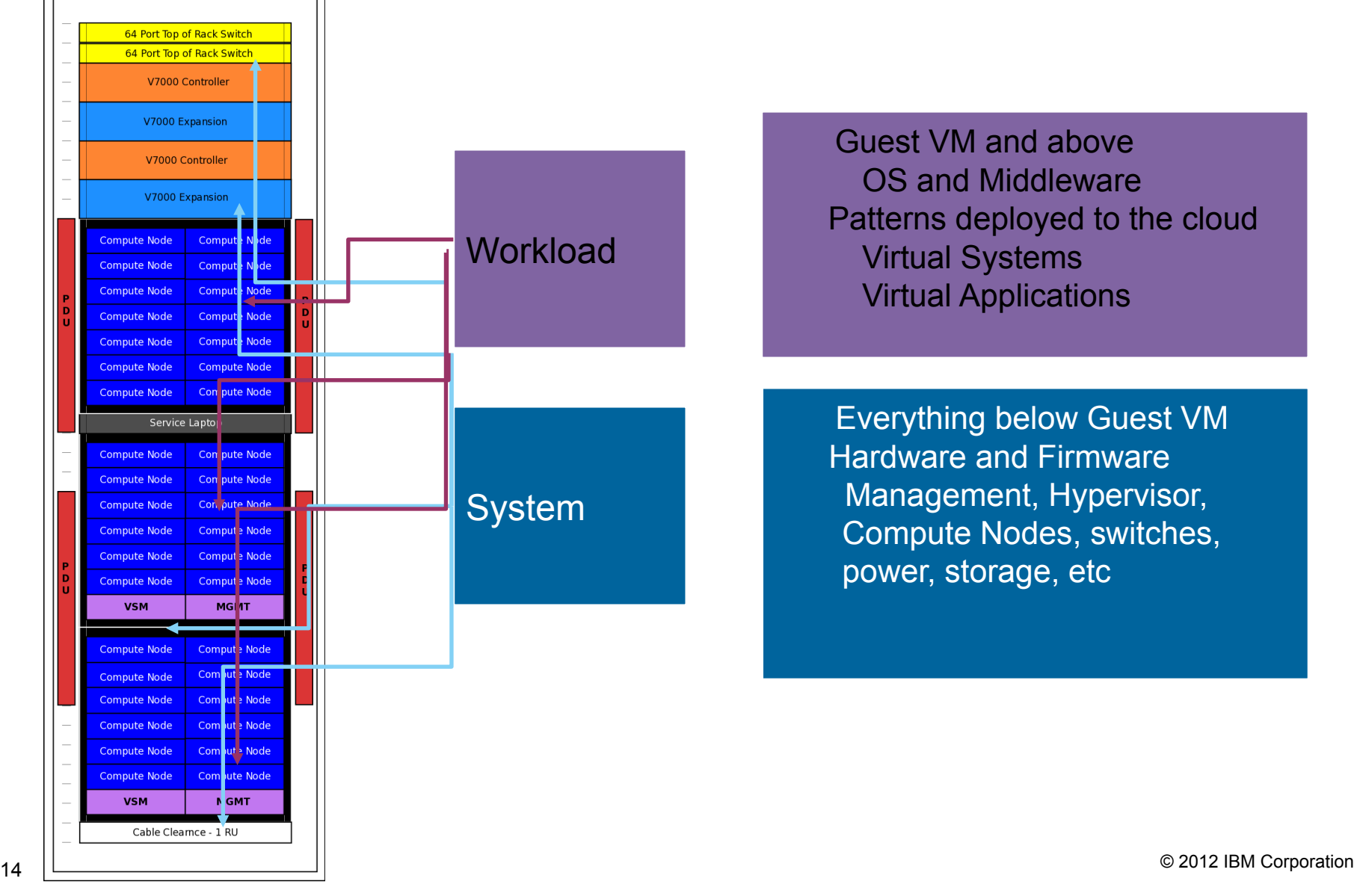

 Guest VM and above OS and Middleware Patterns deployed to the cloud Virtual Systems Virtual Applications

 Everything below Guest VM Hardware and Firmware Management, Hypervisor, Compute Nodes, switches, power, storage, etc

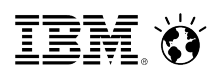

Business

**Ready For** 

**SOPHOS** 

konu<sup>c</sup> aviard

 $\Sigma$ EXIGEN

**OMATOSYSTEM** 

**ALPHINAT** 

**INTRAFIND** 

PureSystems

**Nantian** 

**SysArc Infomatix** 

INTOR

saba $\bullet$ 

**SILVERMOON** 

**NDP** 

Partner

#### Extensibility from the broadest ecosystem is made easy

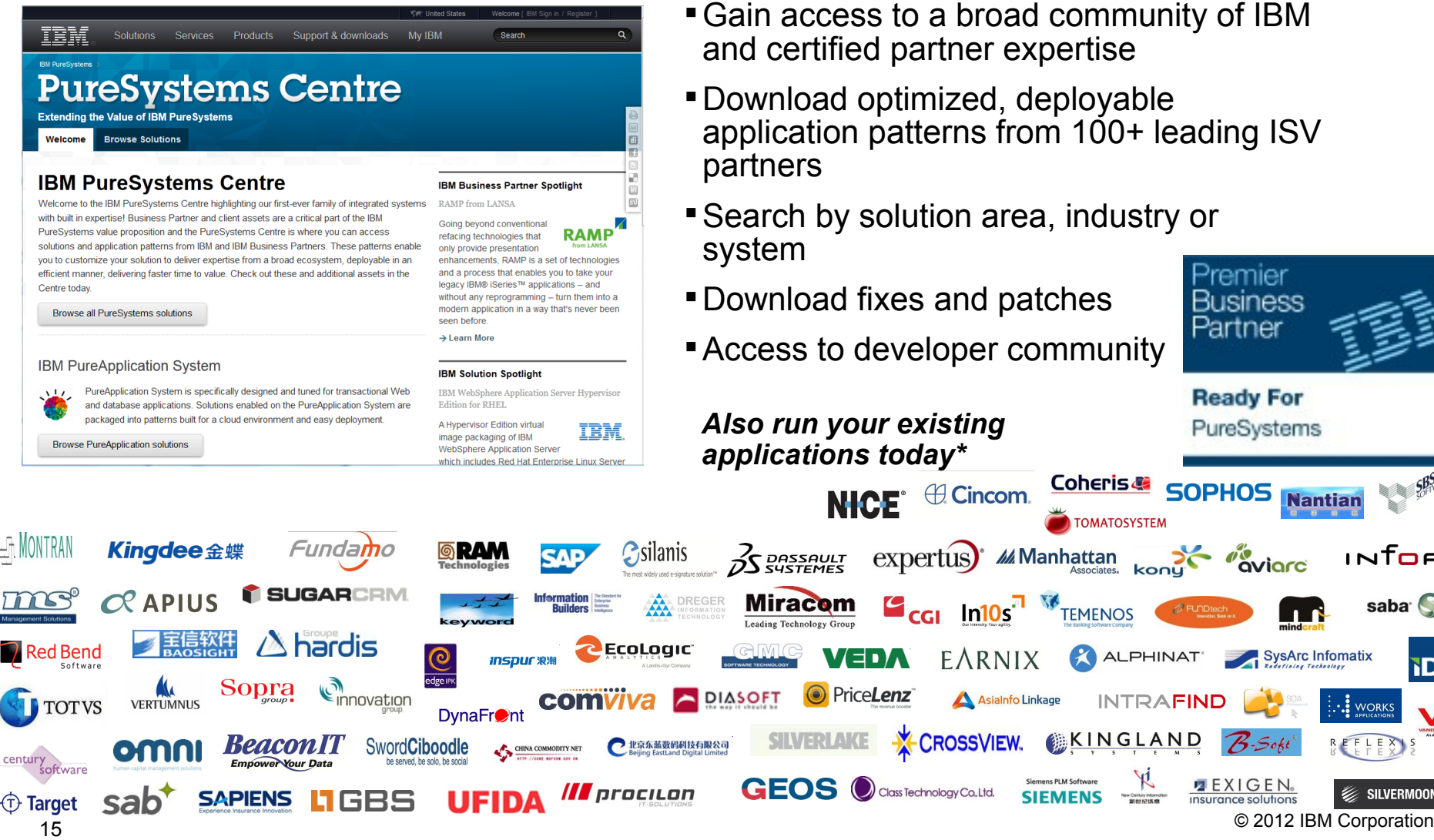

#### **New IBM PureSystems Centre:**

- Gain access to a broad community of IBM and certified partner expertise
- Download optimized, deployable application patterns from 100+ leading ISV
- Search by solution area, industry or <sup>9</sup>remier
- Download fixes and patches
- Access to developer community

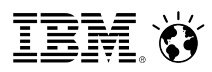

## Additional Content – PureApplication System IBM Workload Patterns and Content Roadmap

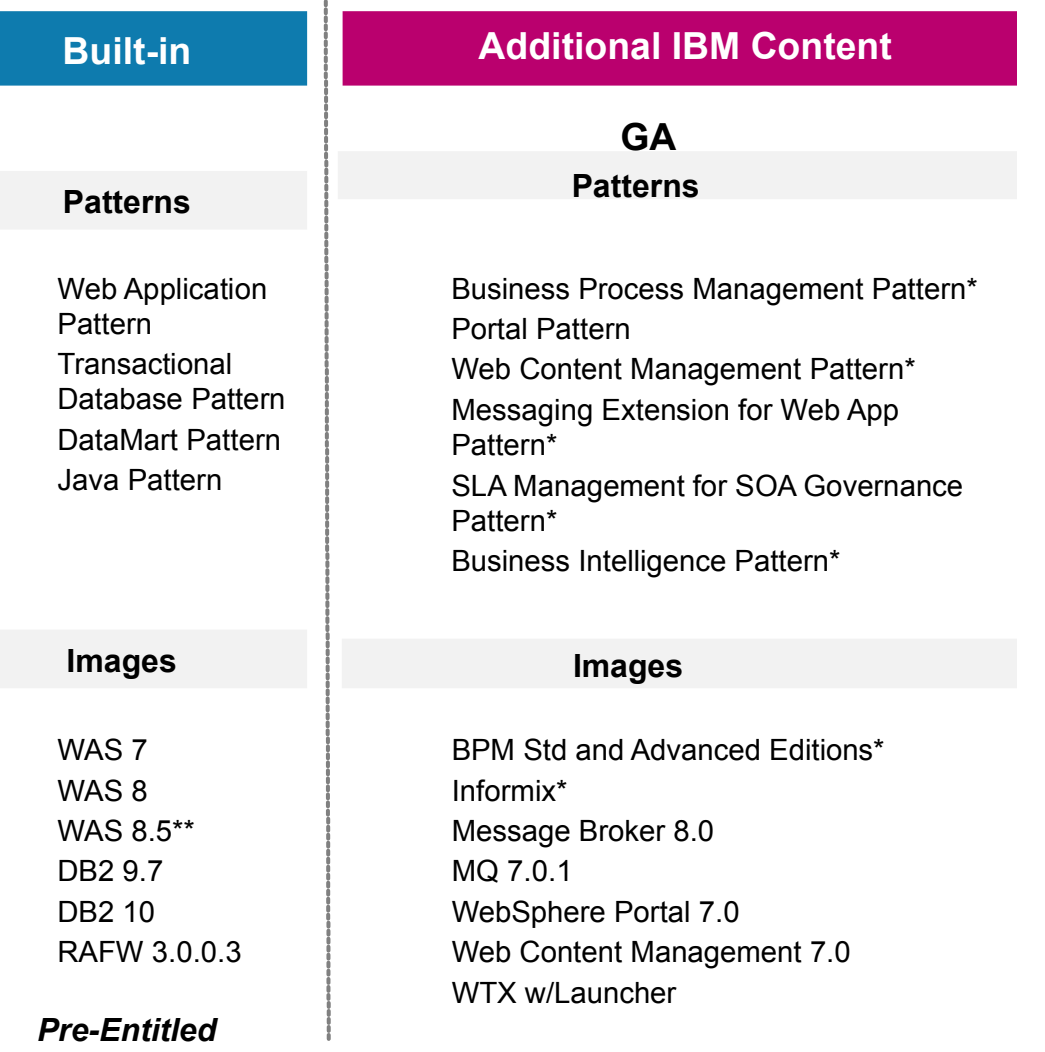

*Part of Workload SOD \*\* To be announced 4/24*

*Separately Purchased*

## **Early Client Experiences**

• Single patching without taking an outage

- Faster time to deploy applications
	- Faster time to value for applications
	- Reduced dev/test resource requirements
- Use for Dev/Test environments PC/Client pre-reqs
	- Fast dev/test environments
	- DB2 pattern in dev and early test vs Oracle production
- Reduced admin/ops with lower skill requirements
- Single support number
- Tighter IT governance & simplification
- Reduced power, space, cooling requirements "Green"

•

•

•

•

•

#### PureExperience (PoC): IBM's investment to *prove it*

#### **IBM PureExperience Offers the following at no charge:**

•On-site installation of PureApplication System and guided demonstration of business value

•Execution of a 10 day on-site service engagement

•Use of the PureApplication System for 30 days

•Lab advocate for usage questions and advice

•Single point of IBM support and maintenance

**PureExperience** example and the set of the set of the set of the set of the set of the set of the set of the set of the set of the set of the set of the set of the set of the set of the set of the set of the set of the se •Commitment to buy at end of PoC /

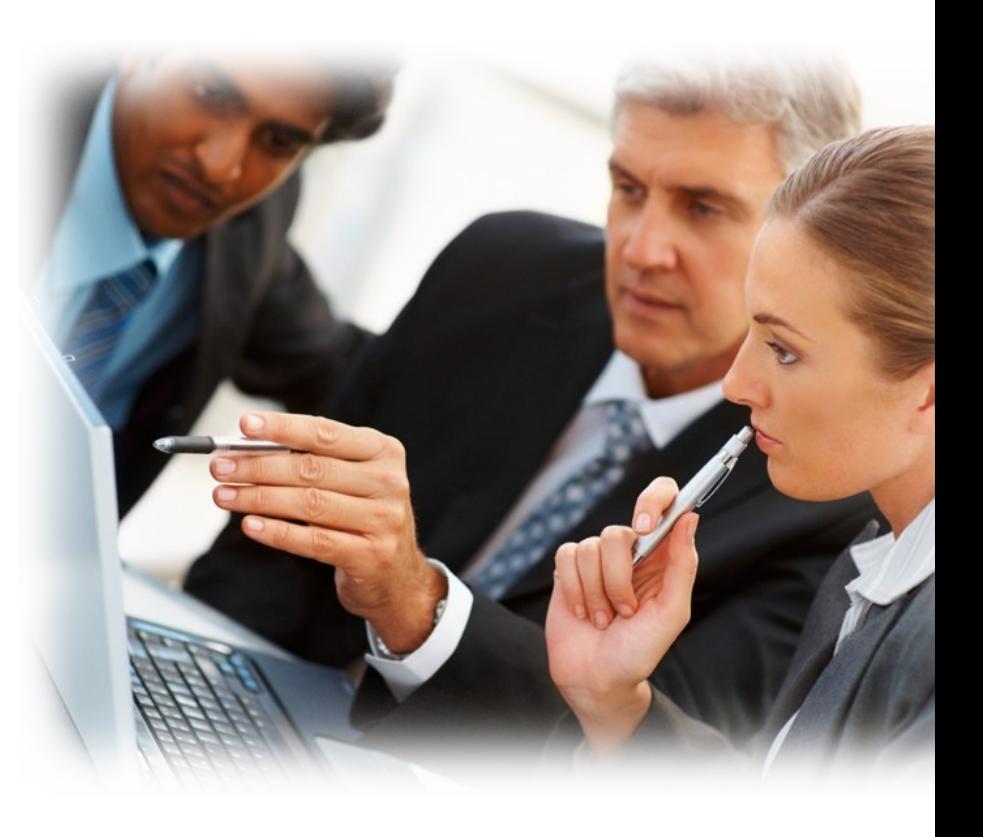

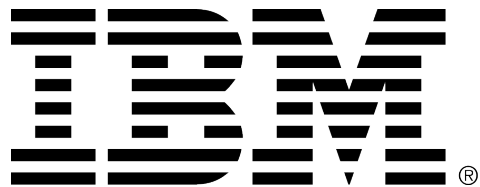

#### **Legal Disclaimer**

- © IBM Corporation 2011. All Rights Reserved.
- The information contained in this publication is provided for informational purposes only. While efforts were made to verify the completeness and accuracy of the information contained in this publication, it is provided AS IS without warranty of any kind, express or implied. In addition, this information is based on IBM's current product plans and strategy, which are subject to change by IBM without notice. IBM shall not be responsible for any damages arising out of the use of, or otherwise related to, this publication or any other materials. Nothing contained in this publication is intended to, nor shall have the effect of, creating any warranties or representations from IBM or its suppliers or licensors, or altering the terms and conditions of the applicable license agreement governing the use of IBM software.
- References in this presentation to IBM products, programs, or services do not imply that they will be available in all countries in which IBM operates. Product release dates and/or capabilities referenced in this presentation may change at any time at IBM's sole discretion based on market opportunities or other factors, and are not intended to be a commitment to future product or feature availability in any way. Nothing contained in these materials is intended to, nor shall have the effect of, stating or implying that any activities undertaken by you will result in any specific sales, revenue growth or other results.
- If the text contains performance statistics or references to benchmarks, insert the following language; otherwise delete: Performance is based on measurements and projections using standard IBM benchmarks in a controlled environment. The actual throughput or performance that any user will experience will vary depending upon many factors, including considerations such as the amount of multiprogramming in the user's job stream, the I/O configuration, the storage configuration, and the workload processed. Therefore, no assurance can be given that an individual user will achieve results similar to those stated here.
- If the text includes any customer examples, please confirm we have prior written approval from such customer and insert the following language; otherwise delete: All customer examples described are presented as illustrations of how those customers have used IBM products and the results they may have achieved. Actual environmental costs and performance characteristics may vary by customer.
- Please review text for proper trademark attribution of IBM products. At first use, each product name must be the full name and include appropriate trademark symbols (e.g., IBM Lotus® Sametime® Unyte™). Subsequent references can drop "IBM" but should include the proper branding (e.g., Lotus Sametime Gateway, or WebSphere Application Server). Please refer to<http://www.ibm.com/legal/copytrade.shtml> for guidance on which trademarks require the ® or ™ symbol. Do not use abbreviations for IBM product names in your presentation. All product names must be used as adjectives rather than nouns. Please list all of the trademarks that you use in your presentation as follows; delete any not included in your presentation. IBM, the IBM logo, Lotus, Lotus Notes, Notes, Domino, Quickr, Sametime, WebSphere, UC2, PartnerWorld and Lotusphere are trademarks of International Business Machines Corporation in the United States, other countries, or both. Unyte is a trademark of WebDialogs, Inc., in the United States, other countries, or both.
- If you reference Adobe® in the text, please mark the first use and include the following; otherwise delete: Adobe, the Adobe logo, PostScript, and the PostScript logo are either registered trademarks or trademarks of Adobe Systems Incorporated in the United States, and/or other countries.
- If you reference Java™ in the text, please mark the first use and include the following; otherwise delete: Java and all Java-based trademarks are trademarks of Sun Microsystems, Inc. in the United States, other countries, or both.
- If you reference Microsoft® and/or Windows® in the text, please mark the first use and include the following, as applicable; otherwise delete: Microsoft and Windows are trademarks of Microsoft Corporation in the United States, other countries, or both.
- If you reference Intel® and/or any of the following Intel products in the text, please mark the first use and include those that you use as follows; otherwise delete: Intel, Intel Centrino, Celeron, Intel Xeon, Intel SpeedStep, Itanium, and Pentium are trademarks or registered trademarks of Intel Corporation or its subsidiaries in the United States and other countries.
- If you reference UNIX® in the text, please mark the first use and include the following; otherwise delete: UNIX is a registered trademark of The Open Group in the United States and other countries.
- If you reference Linux® in your presentation, please mark the first use and include the following; otherwise delete: Linux is a registered trademark of Linus Torvalds in the United States, other countries, or both. Other company, product, or service names may be trademarks or service marks of others.
- If the text/graphics include screenshots, no actual IBM employee names may be used (even your own), if your screenshots include fictitious company names (e.g., Renovations, Zeta Bank, Acme) please update and insert the following; otherwise delete: All references to [insert fictitious company name] refer to a fictitious company and are used for illustration purposes only.